## Cours d'architecture période 4

Facteurs d'efficacité d'une architecture:

Pipeline Caches

Composants courants

Comprendre le fonctionnement et les contraintes, le rôle du système et des compilateurs.

## Micro-architecture: amélioration des performances de la Mic1

Facteurs de manque d'efficacité de Mic1:

•Le nombre d'étapes pour faire une opération arithmétique entre deux registres

•L'UAL utilisée pour les instructions comme pour les opérations sur les données

### Architecture à 3 bus et unité de recherche d'instructions

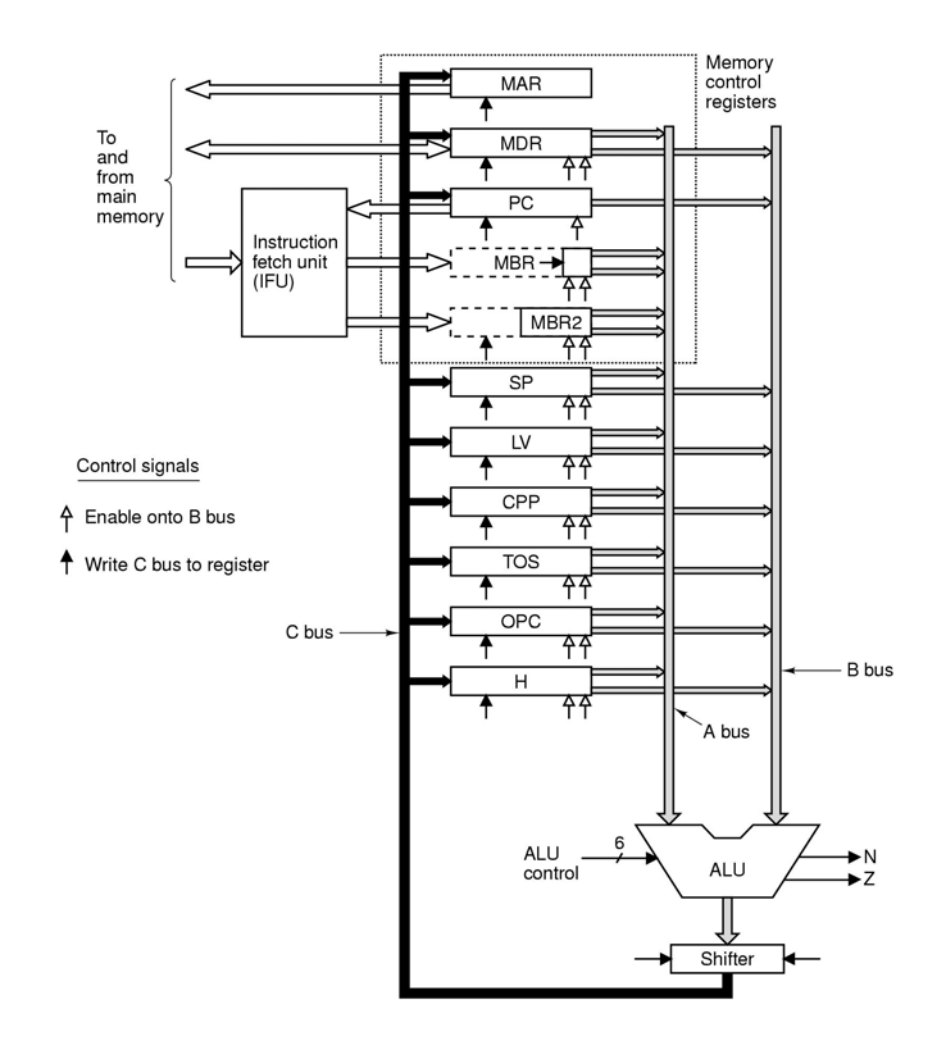

### Effet des 3 bus

Instruction Iload de Mic 1:

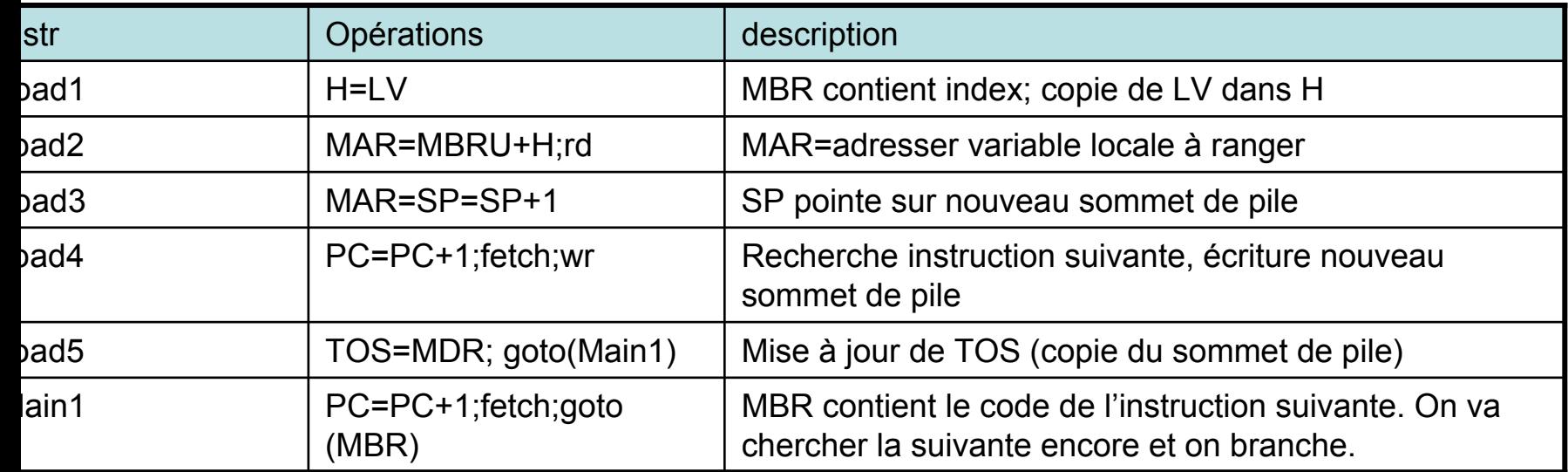

Instruction Iload de Mic 2:

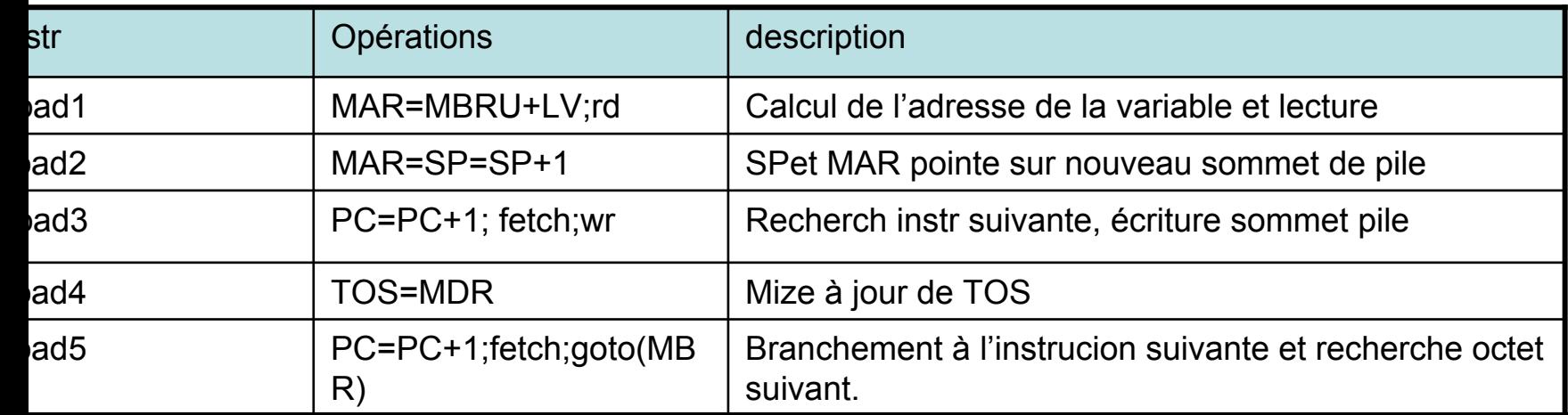

### Gestion des instructions sur la MIC<sub>1</sub>

- Généralement
	- Le PC est transmis à l'UAL et incrémenté
	- –Il est utilisé pour chercher les opérandes
	- –Le ou les opérandes sont lus en mémoire
	- – Le ou les opérandes sont écrits dans la pile éventuellement assemblés dans l'UAL avant
	- L'UAL effectue un traitement et le résultat est rangé dans un registre

## Insertion d'une nouvelle unité

- • Objectif:
	- – Libérer l'UAL des opérations concernant la lecture et le décodage des instructions IJVM,
	- Incrémentation du PC
	- –Lecture et assemblage des opérandes
- Contraintes: il faut d'autres circuits
	- –Coût plus important

### L'unité de recherche des instructions

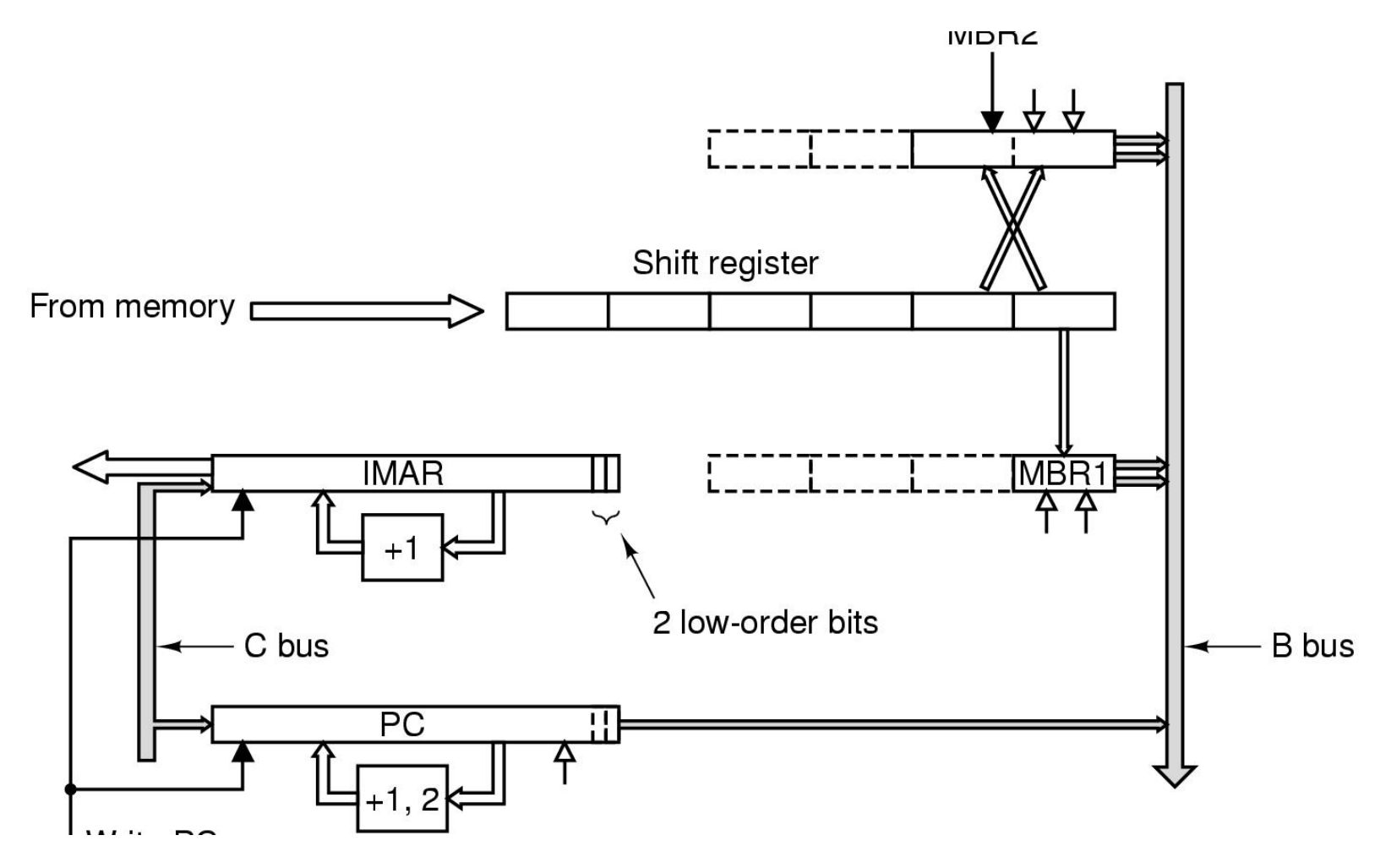

# Une unité au contrôle câblé

- Deux registres MBR:
	- MBR1 8 bits avec 2 accès au bus:
		- MBR1 (extension de signe sur 32 bits)
		- MBR1U (extension simple sur 32 bits)
	- MBR2 16 bits avec les deux types d'accès
	- Un registre à décalage de 6 octets
		- Chaque fois que MBR1 est lu par le chemin de données, il est décalé d'un octet.
		- Chaque fois que MBR2 est lu il est décalé de 2 octets
		- MBR2 et MBR2 contiennent les copies des derniers octets
		- Chaque fois que 4 octets sont libres, on lance la lecture d'un nouveau mot mémoire.
			- Objectif: avoir toujours disponible le code opération et les opérandes (Anticipation).

## Automate de contrôle de l'IFU

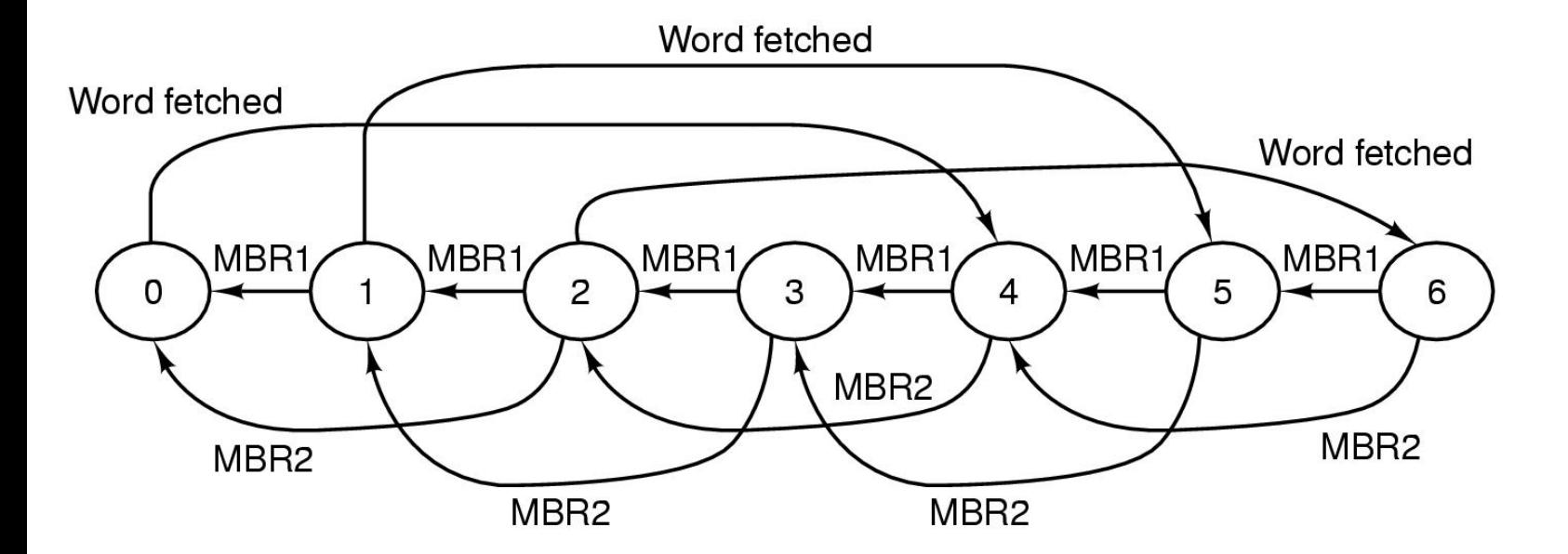

#### **Transitions**

MBR1: Occurs when MBR1 is read

MBR2: Occurs when MBR2 is read

Word fetched: Occurs when a memory word is read and 4 bytes are put into the shift register

### Gestion des adresses

- Registre IMAR compte en mots (32 bits).
	- –Adresse des 4 prochains octets à charger.
	- –incrémenté (de 1) à chaque chargement
- PC compte en octet
	- Adresse de l'octet suivant
	- – Incrémenté de 1 ou 2 selon que MBR1 ou MBR2 a été chargé
- En cas de branchement (modification de PC)
	- – PC est recopié dans IMAR avec décalage à droite (pour être sur un mot)
	- – Chargement du mot et décalage pour ajuster MBR1 sur l'octet instruction.

## Exemples

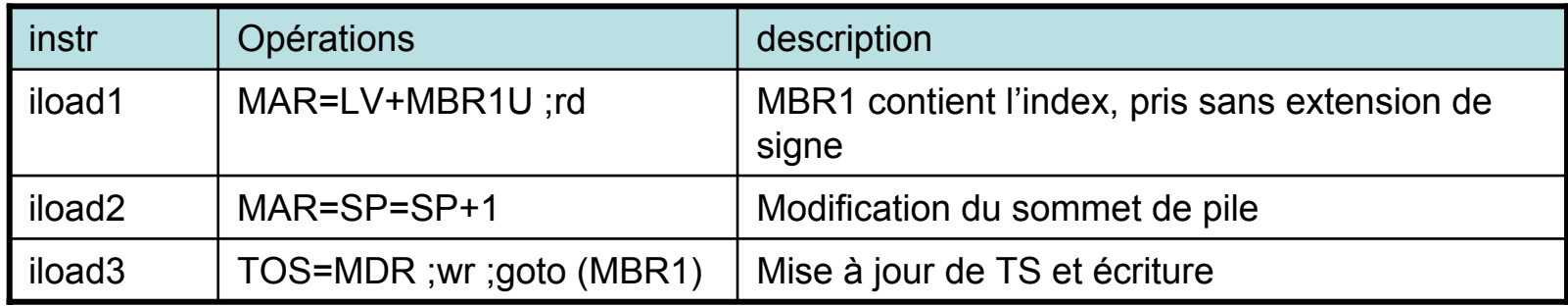

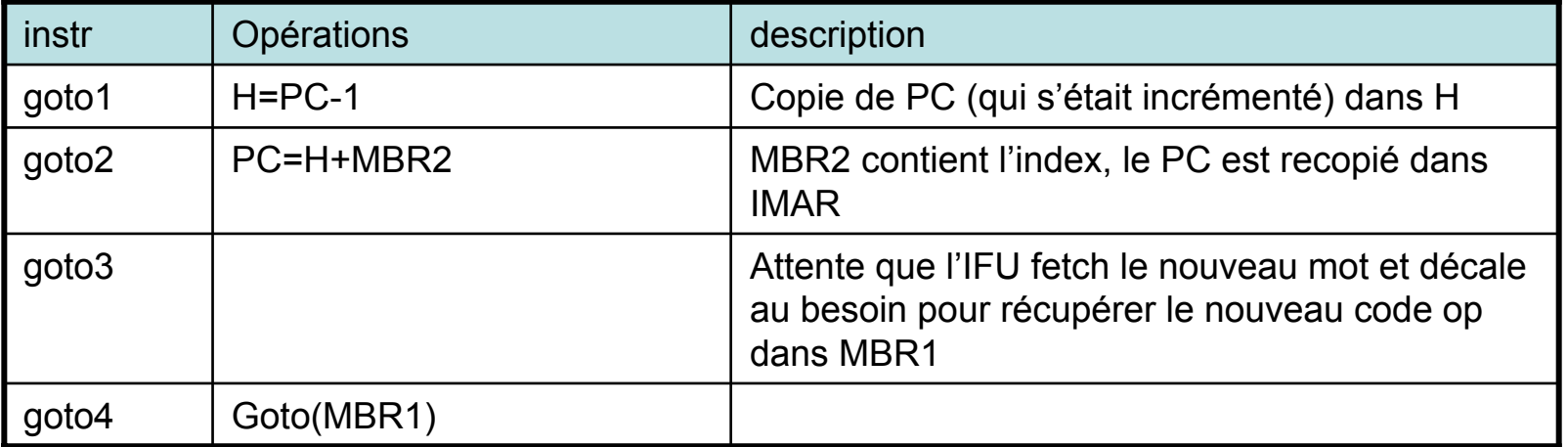

# Principe du pipeline:

• Travail à la chaîne

Ressource matérielles

- Découpage d'une tâche en sous-tâches successives
- Attribuer des ressources autonomes à chaque sous-tâche
- Ressource matérielles Objectif: toutes les ressources occupées

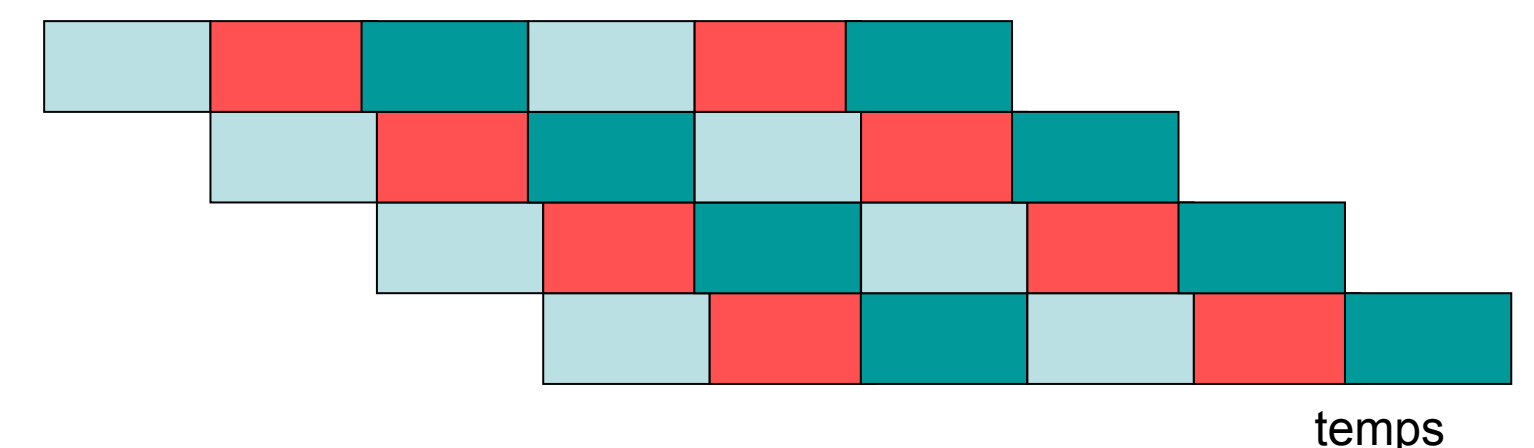

# De Mic 2 à Mic 3

- Pipelinage du chemin de données.
	- –Registres vers entrée de l'UAL
	- Traversée de l'UAL
	- –Ecriture du résultat en registre
- • Conséquence:
	- – Registres en entrée A et B, registre en sortie R de l'UAL (ressources autonomes)
	- –On peut augmenter la fréquence de l'horloge

## Mic 3

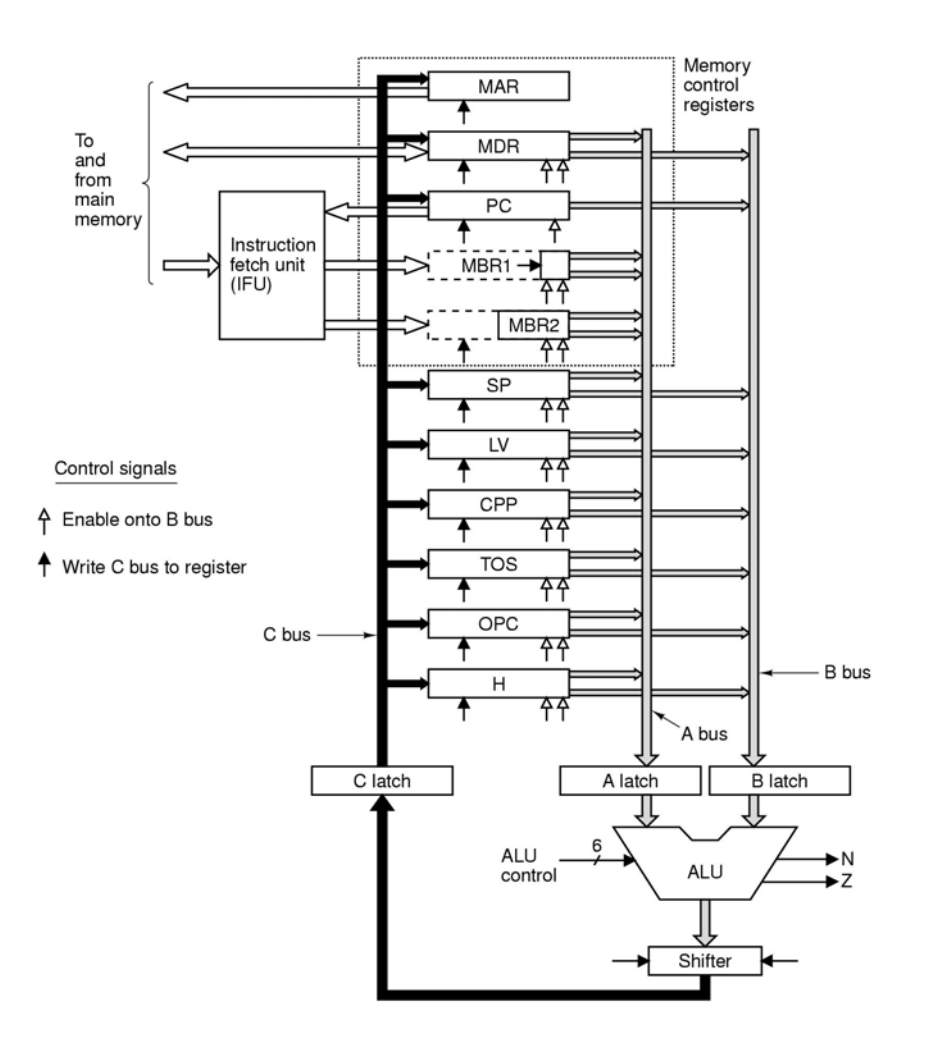

#### **Swap de Mic 2 à Mic 3**

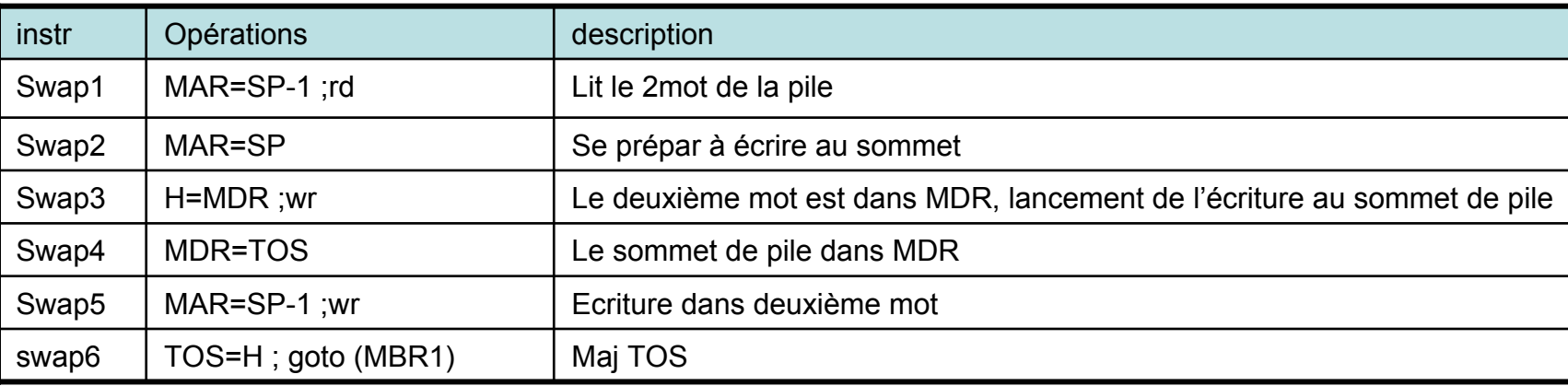

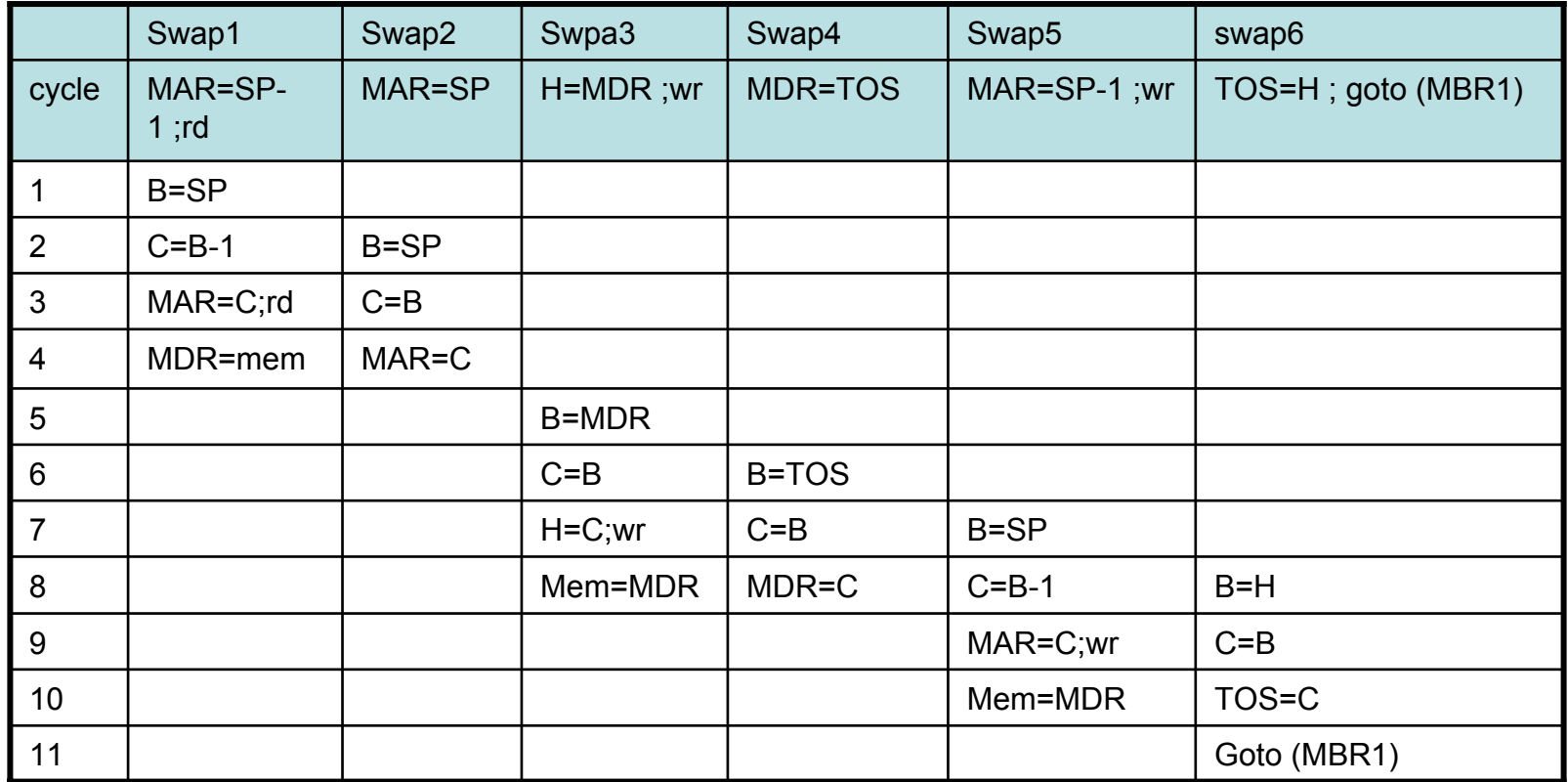

## Avantages

- Temps de cycle « divisé par 3 »
- Meilleur entrelacement des calculs
- 11\*tc contre 6\*3\*tc

# Pipeline et architectures RISC

- $\bullet$  Le mécanisme du pipeline est un fondamental des architectures
	- À chargement rangement
	- À format d'instruction fixe
	- A contrôle câblé
- $\bullet$ Exemple (DE99), jeu d'instructions

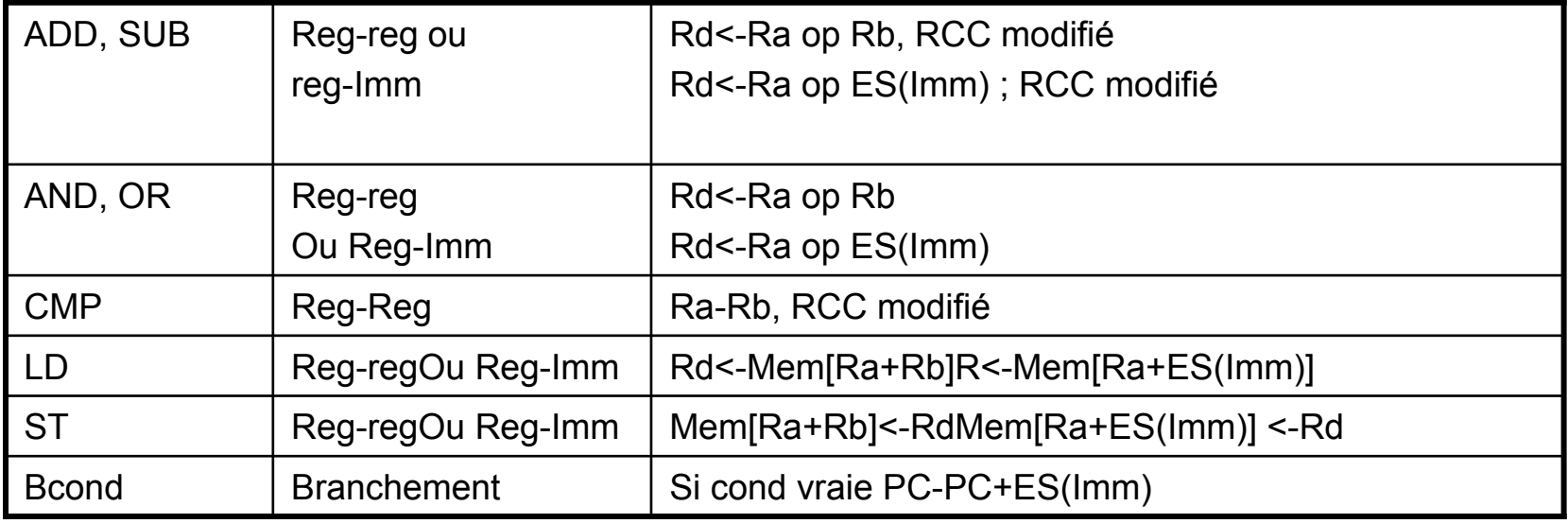